# INTRODUCTION TO DATA SCIENCE

**JOHN P DICKERSON** 

Lecture #2 - 09/03/2020

CMSC320
Tuesdays & Thursdays
5:00pm - 6:15pm
(... or anytime on the Internet)

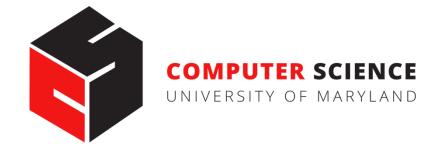

## **ANNOUNCEMENTS**

Register on Piazza: piazza.com/umd/fall2020/cmsc320

- 194 have registered already
- 56 have not registered yet

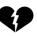

#### If you were on Piazza, you'd know ...

- Project 0 is out! It is "due" next Tuesday evening.
- Link: <a href="https://github.com/cmsc320/fall2020/tree/master/project0">https://github.com/cmsc320/fall2020/tree/master/project0</a>

#### We've also linked some reading for the week!

- First quiz is due Tuesday at noon.
- (Quiz is up on ELMS now.)

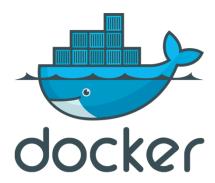

# (A FEW) DATA SCIENCE SUCCESS STORIES & CAUTIONARY TALES

## **POLLING: 2008 & 2012**

Nate Silver uses a simple idea – taking a principled approach to aggregating polling instead of relying on punditry – and:

- Predicts 49/50 states in 2008
- Predicts 50/50 states in 2012

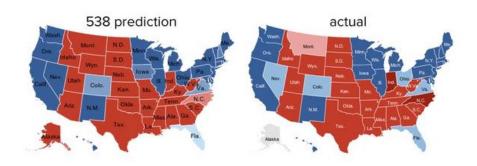

 (He is also a great case study in creating a brand.)

https://hbr.org/2012/11/how-nate-silver-won-the-2012-p

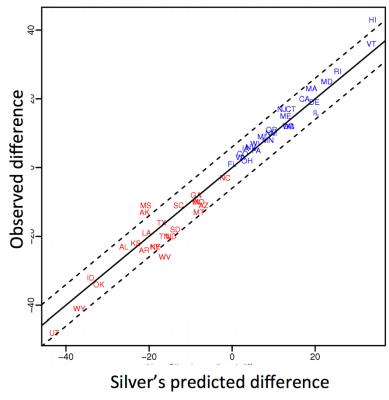

Democrat (+) or Republican (-) in 2012

### **POLLING: 2016**

#### **POLITICS**

# Nate Silver Is Unskewing Polls — All Of Them — In Trump's Direction

The vaunted 538 election forecaster is putting his thumb on the scales.

HuffPo: "He may end up being right, but he's just guessing. A "trend line adjustment" is merely political punditry dressed up as sophisticated mathematical modeling."

538: Offers quantitative reasoning for re-/under-weighting older polls,& changing as election approaches

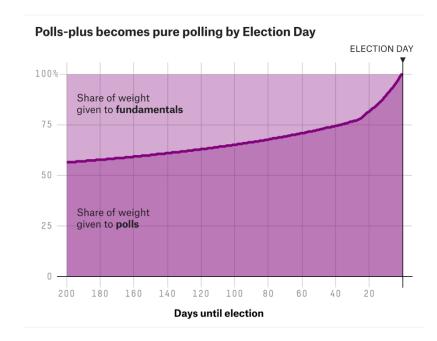

#### **AD TARGETING**

Pregnancy is an expensive & habit-forming time

Thus, valuable to consumer-facing firms

# TARGET

#### 2012:

- Target identifies 25 products and subsets thereof that are commonly bought in early pregnancy
- Uses purchase history of patrons to predict pregnancy, targets advertising for post-natal products (cribs, etc)
- Good: increased revenue
- Bad: this can expose pregnancies as famously happened in Minneapolis to a high schooler

# **AUTOMATED DECISIONS OF**

CONSEQUENCE

[Sweeney 2013, Miller 2015, Byrnes 2016, Rudin 2013, Barry-Jester et al. 2015]

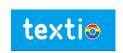

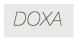

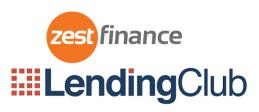

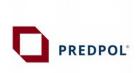

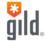

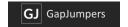

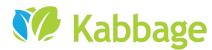

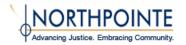

Hiring

Lending

Policing/ sentencing

Search for minority names → ads for DUI/arrest records

Female cookies → less freq. shown professional job opening ads

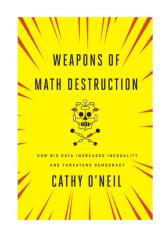

"... a lot remains unknown about how big data-driven decisions may or may not use factors that are proxies for race, sex, or other traits that U.S. laws generally prohibit from being used in a wide range of commercial decisions ... What can be done to make sure these products and services—and the companies that use them treat consumers fairly and ethically?"

- FTC Commissioner Julie Brill [2015]

## **OLYMPIC MEDALS**

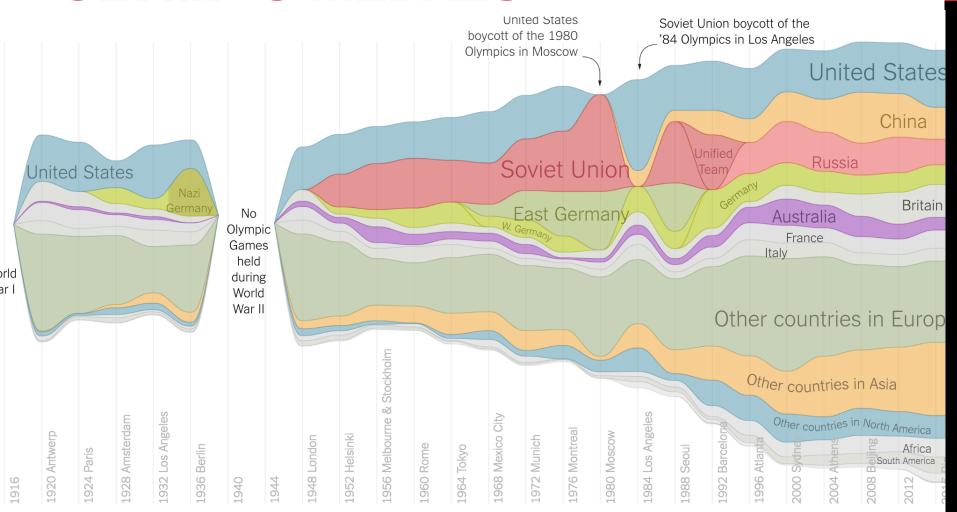

#### **NETFLIX PRIZE I**

Recommender systems: predict a user's rating of an item

|        | Twilight | Wall-E | Twilight II | Furious 7 |
|--------|----------|--------|-------------|-----------|
| User 1 | +1       | -1     | +1          | ?         |
| User 2 | +1       | -1     | ?           | ?         |
| User 3 | -1       | +1     | -1          | +1        |

Netflix Prize: \$1MM to the first team that beats our in-house engine by 10%

- Happened after about three years
- Model was never used by Netflix for a variety of reasons
  - Out of date (DVDs vs streaming)
  - Too complicated / not interpretable

#### **NETFLIX PRIZE II**

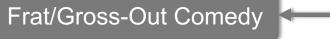

Critically-Acclaimed/Strong
Female Lead

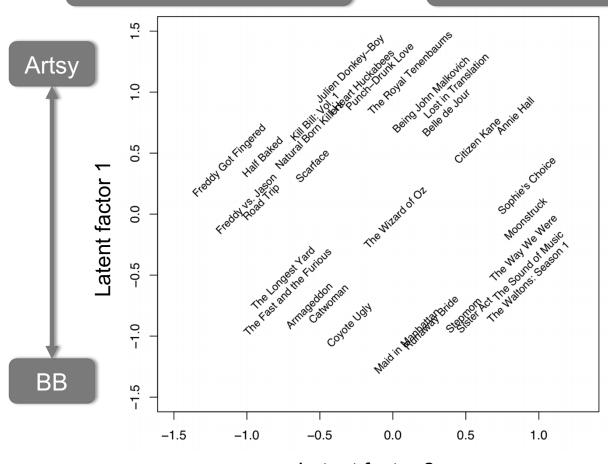

Latent factors model:

Identify factors with max discrimination between movies

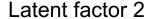

#### **NETFLIX PRIZE III**

Netflix initially planned a follow-up competition

In 2007, UT Austin managed to deanonymize portions of the original released (anonymized) Netflix dataset:

- ???????????
- Matched rating against those made publicly on IMDb

Why could this be bad?

2009—2010, four Netflix users filed a class-action lawsuit against Netflix over

#### **MONEYBALL**

Baseball teams drafted rookie players primarily based on human scouts' opinions of their talents

Paul DePodesta, data scientist du jour, convinces the {bad, poor} Oakland Athletics to use a quantitative aka sabermetric approach to hiring

(Spoiler: Red Sox offer Brand a job, he says no, they take a sabermetric approach and win the World Series.)

(Spoiler #2: DePodesta is now GM for the Browns, who are extremely bad right now. We'll see what happens!)

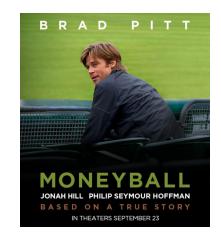

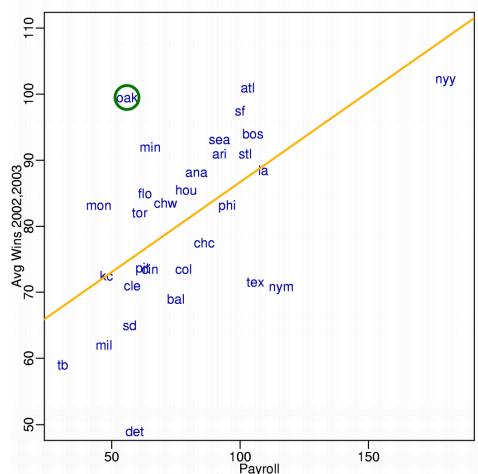

#### =

#### 1. Data scientist

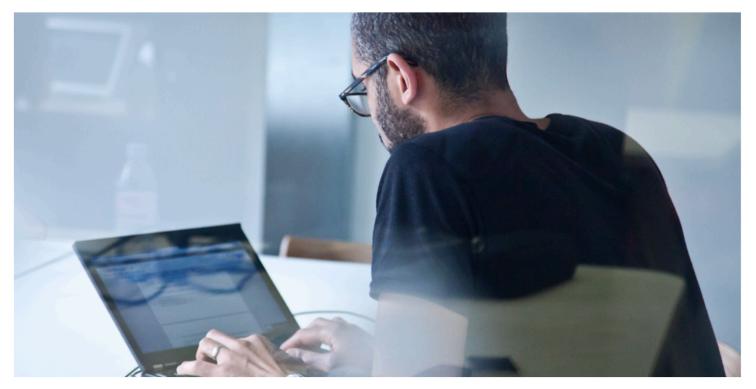

Shutterstock

Overall job score (out of 5.0): 4.8

Job satisfaction rating (out of 5.0): 4.4

Number of job openings: 4,184

Median base pay: \$110,000

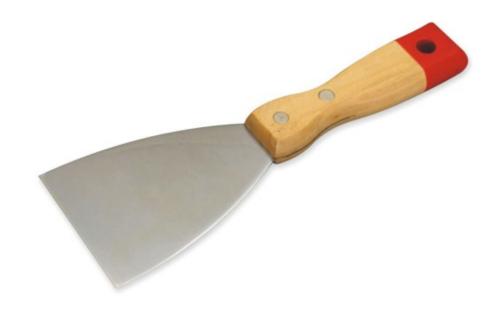

# UP NEXT ... SCRAPING DATA WITH PYTHON

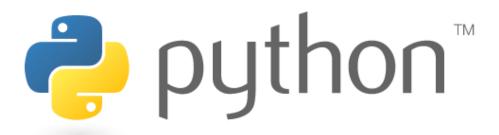

## THE DATA LIFECYCLE

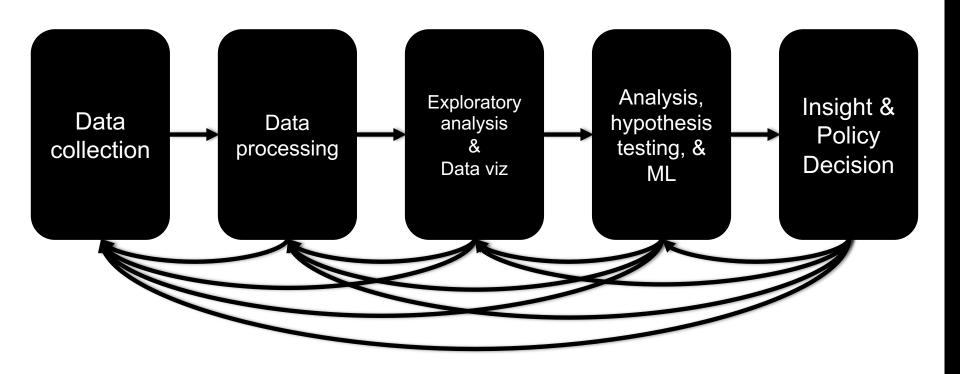

# (THE REST OF) TODAY'S LECTURE

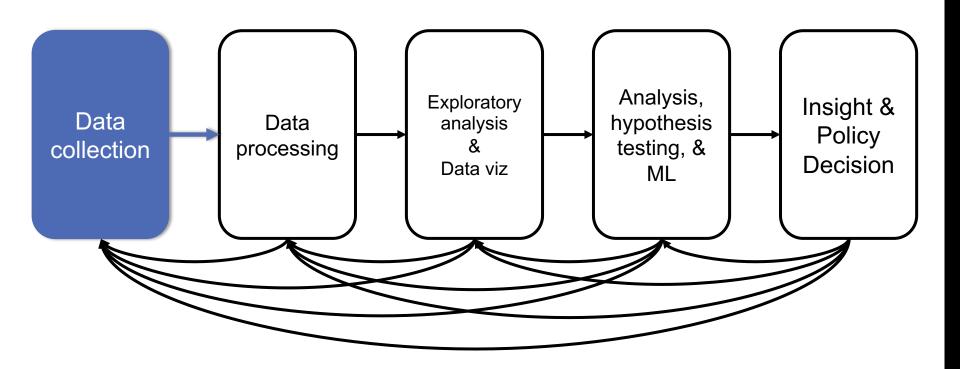

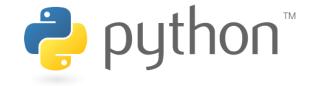

# **BUT FIRST, SNAKES!**

Python is an interpreted, dynamically-typed, high-level, garbage-collected, object-oriented-functional-imperative, and widely used scripting language.

- Interpreted: instructions executed without being compiled into (virtual) machine instructions\*
- Dynamically-typed: verifies type safety at runtime
- High-level: abstracted away from the raw metal and kernel
- Garbage-collected: memory management is automated
- OOFI: you can do bits of OO, F, and I programming

#### Not the point of this class!

Python is fast (developer time), intuitive, and used in industry!

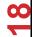

## THE ZEN OF PYTHON

- Beautiful is better than ugly.
- Explicit is better than implicit.
- Simple is better than complex.
- Complex is better than complicated.
- Flat is better than nested.
- Sparse is better than dense.
- Readability counts.
- Special cases aren't special enough to break the rules ...
- ... although practicality beats purity.
- Errors should never pass silently ...
- ... unless explicitly silenced.

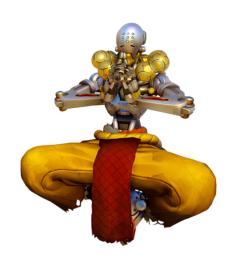

# LITERATE **PROGRAMMING**

#### Literate code contains in one document:

- the source code;
- text explanation of the code; and
- the end result of running the code.

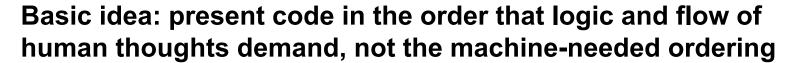

- Necessary for data science!
- Many choices made need textual explanation, ditto results.

# Stuff you'll be using in Project 0 (and beyond)! Jupyter

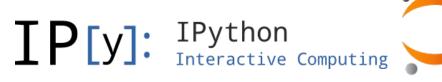

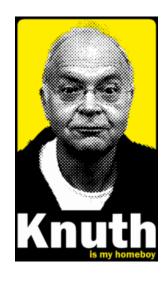

### **JUPYTER PROJECT**

# Started as iPython Notebooks, a web-based frontend to the iPython Shell

- Notebook functionality separated out a few years ago
- Now supports over 40 languages/kernels
- Notebooks can be shared easily
- Can leverage big data tools like Spark

#### **Apache Zeppelin:**

• <a href="https://www.linkedin.com/pulse/comprehensive-comparison-jupyter-vs-zeppelin-hoc-q-phan-mba-">https://www.linkedin.com/pulse/comprehensive-comparison-jupyter-vs-zeppelin-hoc-q-phan-mba-</a>

Several others including RStudio (specific to R)

# 10-MINUTE PYTHON PRIMER

**Define a function:** 

```
def my_func(x, y):
    if x > y:
        return x
    else:
        return y
```

Python is whitespace-delimited

Define a function that returns a tuple:

```
def my_func(x, y):
    return (x-1, y+2)

(a, b) = my_func(1, 2)
```

```
a = 0; b = 4
```

## **USEFUL BUILT-IN FUNCTIONS: COUNTING AND ITERATING**

len: returns the number of items of an enumerable object

```
len( ['c', 'm', 's', 'c', 3, 2, 0] )
```

range: returns an iterable object

```
list( range(10) )
[0, 1, 2, 3, 4, 5, 6, 7, 8, 9]
```

enumerate: returns iterable tuple (index, element) of a list

```
enumerate( ["311", "320", "330"] )
```

```
[(0, "311"), (1, "320"), (2, "330")]
```

https://docs.python.org/3/library/functions.html

# USEFUL BUILT-IN FUNCTIONS: MAP AND FILTER

map: apply a function to a sequence or iterable

```
arr = [1, 2, 3, 4, 5]
map(lambda x: x**2, arr)
[1, 4, 9, 16, 25]
```

filter: returns a list\* of elements for which a predicate is true

```
arr = [1, 2, 3, 4, 5, 6, 7]
filter(lambda x: x % 2 == 0, arr)
```

 $\boxed{[2, 4, 6]}$ 

We'll go over in much greater depth with pandas/numpy.

# PYTHONIC PROGRAMMING

Basic iteration over an array in Java:

```
int[] arr = new int[10];
for(int idx=0; idx<arr.length; ++idx) {
    System.out.println( arr[idx] );
}</pre>
```

**Direct translation into Python:** 

```
idx = 0
while idx < len(arr):
    print( arr[idx] ); idx += 1</pre>
```

A more "Pythonic" way of iterating:

```
for element in arr:
    print( element )
```

## LIST COMPREHENSIONS

Construct sets like a mathematician!

- $P = \{ 1, 2, 4, 8, 16, ..., 2^{16} \}$
- $E = \{x \mid x \text{ in } \mathbb{N} \text{ and } x \text{ is odd and } x < 1000 \}$

Construct lists like a mathematician who codes!

```
P = [2**x for x in range(17)]
```

```
E = [x \text{ for } x \text{ in range}(1000) \text{ if } x \% 2 != 0]
```

Very similar to map, but:

- You'll see these way more than map in the wild
- Many people consider map/filter not "pythonic"
- They can perform differently (map is "lazier")

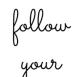

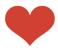

#### **EXCEPTIONS**

#### Syntactically correct statement throws an exception:

- tweepy (Python Twitter API) returns "Rate limit exceeded"
- sqlite (a file-based database) returns IntegrityError

```
print('Python', python_version())

try:
   cause_a_NameError
except NameError as err:
   print(err, '-> some extra text')
```

#### **PYTHON 2 VS 3**

#### Python 3 is intentionally backwards incompatible

• (But not *that* incompatible)

#### **Biggest changes that matter for us:**

```
    print "statement" → print("function")
```

• 
$$1/2 = 0$$
  $\rightarrow 1/2 = 0.5 \text{ and } 1//2 = 0$ 

• ASCII str default → default Unicode

#### Namespace ambiguity fixed:

```
i = 1
[i for i in range(5)]
print(i) # ???????
```

## TO ANY CURMUDGEONS ...

If you're going to use Python 2 anyway, use the \_future\_ module:

- Python 3 introduces features that will throw runtime errors in Python 2 (e.g., with statements)
- \_future\_ module incrementally brings 3 functionality into 2
- https://docs.python.org/2/library/\_\_future\_\_.html

```
from _future_ import division
from _future_ import print_function
from future import please just use python 3
```

# SO, HOW DOES IMPORT WORK?

Python code is stored in module – simply put, a file full of Python code

A package is a directory (tree) full of modules that also contains a file called \_\_init.py\_\_

- Packages let you structure Python's module namespace
- E.g., X.Y is a submodule Y in a package named X

For one module to gain access to code in another module, it must import it

#### **EXAMPLE**

```
Top-level package
sound/
                                Initialize the sound package
       init .py
      formats/
                                Subpackage for file format conversions
              init .py
              wavread.py
              wavwrite.py
              aiffread.py
              aiffwrite.py
              auread.py
              auwrite.py
                                Subpackage for sound effects
      effects/
              init .py
              echo.py
              surround.py
              reverse.py
                                Subpackage for filters
      filters/
              init .py
              equalizer.py
              vocoder.py
              karaoke.py
```

```
# Load (sub)module sound.effects.echo
import sound.effects.echo
# Must use full name to reference echo functions
sound.effects.echo.echofilter(input, output, delay=0.7)
```

https://docs.python.org/2/tutorial/modules.html

#### **EXAMPLE**

```
# Load (sub)module sound.effects.echo
import sound.effects.echo
# Must use full name to reference echo functions
sound.effects.echo.echofilter(input, output, delay=0.7)
```

```
# Load (sub)module sound.effects.echo
from sound.effects import echo
# No longer need the package prefix for functions in echo
echo.echofilter(input, output, delay=0.7)
```

```
# Load a specific function directly
from sound.effects.echo import echofilter
# Can now use that function with no prefix
echofilter(input, output, delay=0.7)
```

# PYTHON VS R (FOR DATA SCIENTISTS)

#### There is no right answer here!

- Python is a "full" programming language – easier to integrate with systems in the field
- R has a more mature set of pure stats libraries ...
- ... but Python is catching up quickly ...
- ... and is already ahead specifically for ML.

You will see Python more in the tech industry.

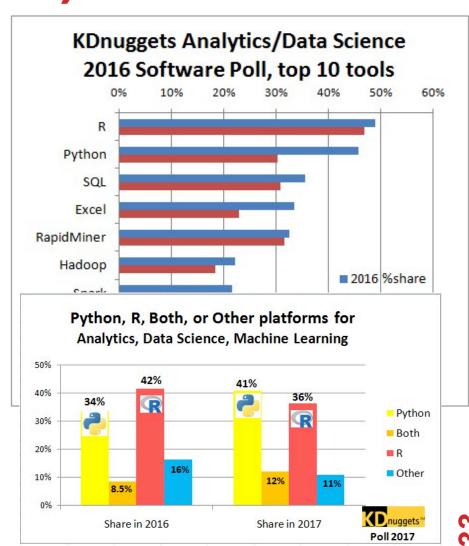

#### **EXTRA RESOURCES**

#### Plenty of tutorials on the web:

https://www.learnpython.org/

# Work through Project 0, which will take you through some baby steps with Python and the Pandas library:

(We'll also post some more readings soon.)

#### Come (virtually!) hang out at office hours:

- All office hours will be on the website/Piazza by early next week.
- Will have coverage MTWThF.

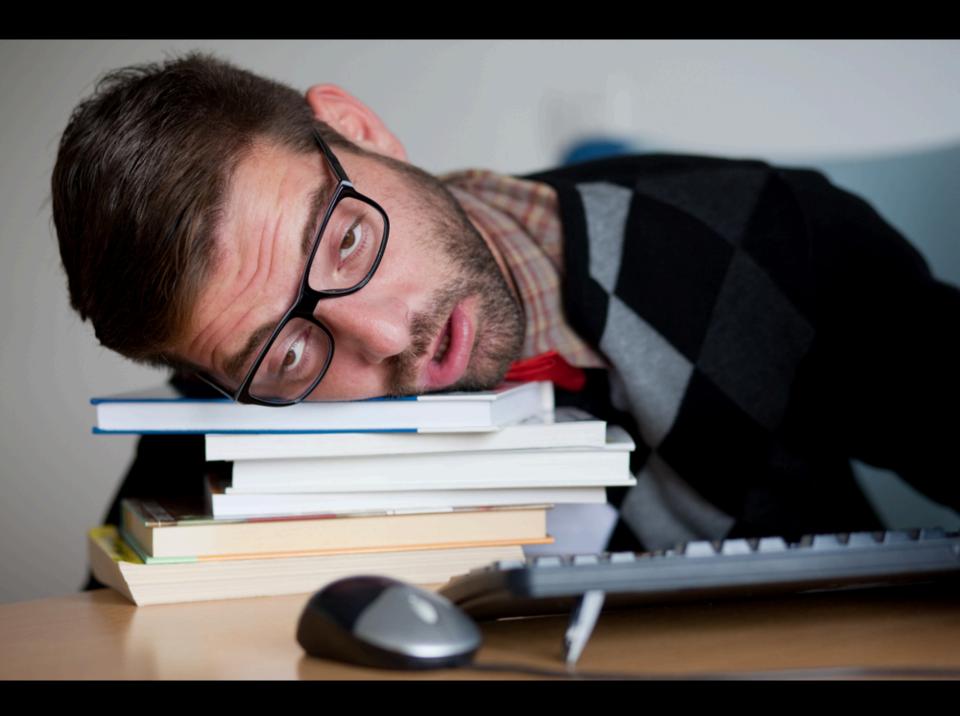

## **TODAY'S LECTURE**

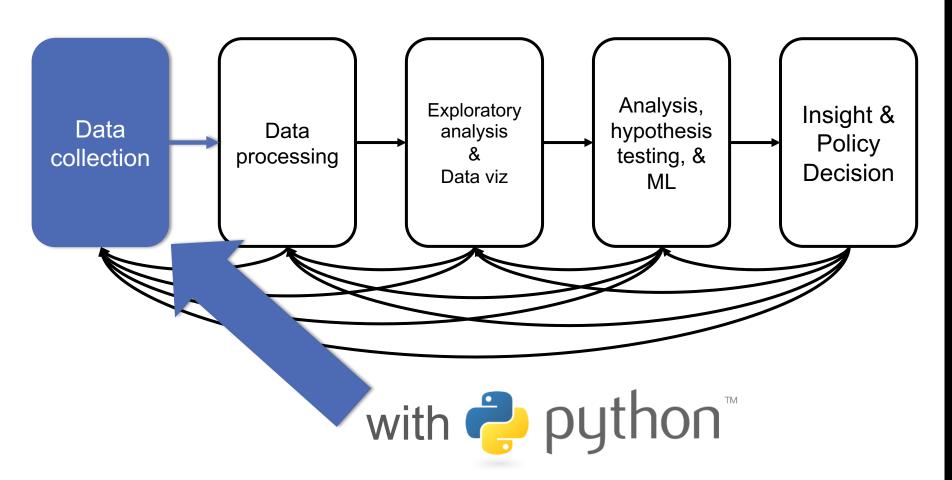

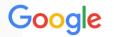

data

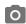

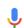

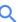

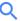

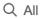

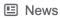

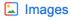

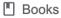

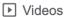

: More

Settings

Tools

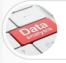

analysis

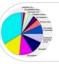

science

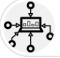

icon

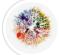

visualization

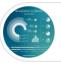

infographic

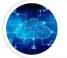

cloud

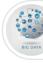

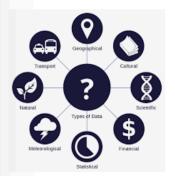

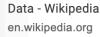

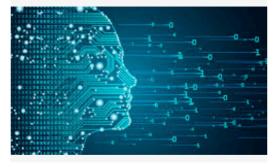

Data Digest: Predictive Analytics and ... tdwi.org

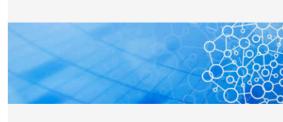

What Is Big Data? | SAS US sas.com

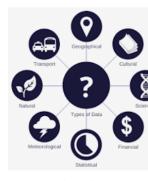

Data - Wikipedia en.wikipedia.org

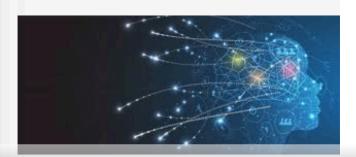

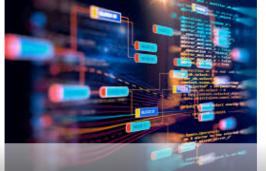

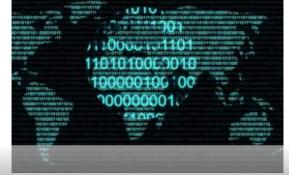

W3C Data Activity - Building t w3.org

lping MIT faculty ... WHAT Its ting to have a sign of the base of the base o

Data

Quick teaser. We'll go into greater depth when discussing **tidy data**.

### **TABULAR DATA**

### Data is an abstraction of some real world entity.

Also called: instance, example, record, object, case, individual.

### Each of these entities is described by a set of features.

Sometimes called variables, features, attributes, ...

## Can be processed into an *n* (number of entities) by *m* (number of attributes) matrix.

- Result of merging & processing different records!
- Picking the data that goes into this table has both technical and ethical concerns (recall: Target, Netflix, AOL examples)

| ID | Title     | Author    | Year | Cover | Edition | Price   |
|----|-----------|-----------|------|-------|---------|---------|
| 1  | Emma      | Austen    | 1815 | Paper | 20th    | \$5.75  |
| 2  | Dracula   | Stoker    | 1897 | Hard  | 15th    | \$12.00 |
| 3  | Ivanhoe   | Scott     | 1820 | Hard  | 8th     | \$25.00 |
| 4  | Kidnapped | Stevenson | 1886 | Paper | 11th    | \$5.00  |

## CLASSICAL STATISTICAL VIEW OF DATA

There are four classical types of data

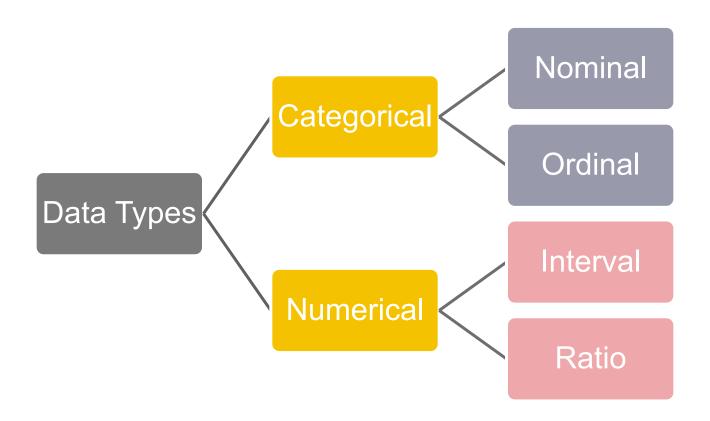

# CATEGORICAL DATA: TAKES A VALUE FROM A FINITE SET

#### Nominal (aka Categorical) Data:

- Values have names: describe the categories, classes, or states of things
- Marital status, drink type, or some binary attribute
- Cannot compare easily, thus cannot naturally order them

#### **Ordinal Data:**

- Values have names: describe the categories, classes, or states of things
- However, there is an ordering over the values:
  - Strongly like, like, neutral, strongly dislike
- Lacks a mathematical notion of distance between the values

#### This distinction can be blurry...

Is there an ordering over: sunny, overcast, rainy?

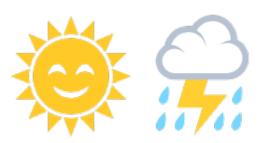

## NUMERICAL DATA: MEASURED USING INTEGERS OR REALS

#### **Interval Scale:**

- Scale with fixed but arbitrary interval (e.g., dates)
- The difference between two values is meaningful:
  - Difference between 9/1/2019 and 10/1/2019 is the same as the difference between 9/1/2018 and 10/1/2018
- Can't compute ratios or scales: e.g., what unit is 9/1/2019 \* 8/2/2020?

#### Ratio Scale:

- All the same properties as interval scale data, but the scale of measurement also possesses a true-zero origin
- Can look at the ratio of two quantities (unlike interval)
- E.g., zero money is an absolute, one money is half as much as two money, and so on

## NUMERICAL DATA: EXAMPLES

### Temperatures:

- Celsius / Fahrenheit: interval or ratio scale ???????????
  - Interval: 0C is not 0 heat, but is an arbitrary fixed point
  - Hence, we can't say that 30F is twice as warm as 15F.
- Kelvin (K): interval or ratio scale ????????????
  - Ratio: 0K is assumed to mean zero heat, a true fixed point

### Weight:

- Grams: interval or ratio scale ??????????
- Ratio: 0g served as fixed point, 4g is twice 2g, ...

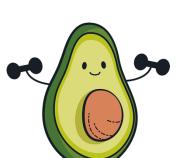

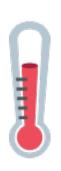

| OK to compute             | Nominal | Ordinal | Interval | Ratio |
|---------------------------|---------|---------|----------|-------|
| frequency<br>distribution | ?       | ?       | ?        | ?     |

| OK to compute             | Nominal | Ordinal | Interval | Ratio |
|---------------------------|---------|---------|----------|-------|
| frequency<br>distribution | Yes     | Yes     | Yes      | Yes   |
| median and percentiles    | ?       | ?       | ?        | ?     |

| OK to compute             | Nominal | Ordinal | Interval | Ratio |
|---------------------------|---------|---------|----------|-------|
| frequency<br>distribution | Yes     | Yes     | Yes      | Yes   |
| median and percentiles    | No      | Yes     | Yes      | Yes   |
| addition or subtraction   | ?       | ?       | ?        | ?     |

| OK to compute              | Nominal | Ordinal | Interval | Ratio |
|----------------------------|---------|---------|----------|-------|
| frequency<br>distribution  | Yes     | Yes     | Yes      | Yes   |
| median and percentiles     | No      | Yes     | Yes      | Yes   |
| addition or subtraction    | No      | No      | Yes      | Yes   |
| mean or standard deviation | ?       | ?       | ?        | ?     |

| OK to compute                      | Nominal | Ordinal | Interval | Ratio |
|------------------------------------|---------|---------|----------|-------|
| frequency<br>distribution          | Yes     | Yes     | Yes      | Yes   |
| median and percentiles             | No      | Yes     | Yes      | Yes   |
| addition or subtraction            | No      | No      | Yes      | Yes   |
| mean or standard deviation         | No      | No      | Yes      | Yes   |
| ratio, or coefficient of variation | ?       | ?       | ?        | ?     |

| OK to compute                      | Nominal | Ordinal | Interval | Ratio |
|------------------------------------|---------|---------|----------|-------|
| frequency<br>distribution          | Yes     | Yes     | Yes      | Yes   |
| median and percentiles             | No      | Yes     | Yes      | Yes   |
| addition or subtraction            | No      | No      | Yes      | Yes   |
| mean or standard deviation         | No      | No      | Yes      | Yes   |
| ratio, or coefficient of variation | No      | No      | No       | Yes   |

Data Science == manipulating and computing on data

Large to very large, but somewhat "structured" data

We will see several tools for doing that this semester

Thousands more out there that we won't cover

**Need to learn to shift thinking from:** 

Imperative code to manipulate data structures

to:

Sequences/pipelines of operations on data

Should still know how to implement the operations themselves, especially for debugging performance (covered in classes like 420, 424), but we won't cover that much

**1. Data Representation**, i.e., what is the natural way to think about given data

### **One-dimensional Arrays, Vectors**

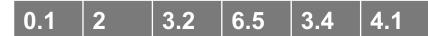

"data" | "representation" | "i.e."

Indexing Slicing/subsetting Filter

'map' → apply a function to every element

'reduce/aggregate' → combine values to get a single scalar (e.g., sum, median)

Given two vectors: **Dot and cross products** 

**1. Data Representation**, i.e., what is the natural way to think about given data

#### n-dimensional arrays

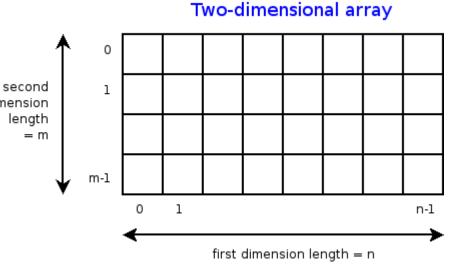

Indexing
Slicing/subsetting
Filter
'map' → apply a function to every element
'reduce/aggregate' → combine
values across a row or a column (e.g., sum, average, median etc..)

 Data Representation, i.e., what is the natural way to think about given data

#### **Matrices, Tensors**

| 3 | 1 | 4 | 1 |
|---|---|---|---|
| 5 | 9 | 2 | 6 |
| 5 | 3 | 5 | 8 |
| 9 | 7 | 9 | 3 |
| 2 | 3 | 8 | 4 |
| 6 | 2 | 6 | 4 |

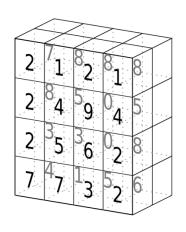

n-dimensional array operations +

Linear Algebra
Matrix/tensor multiplication
Transpose
Matrix-vector multiplication
Matrix factorization

tensor of dimensions [6,4] (matrix 6 by 4) tensor of dimensions [4,4,2]

 Data Representation, i.e., what is the natural way to think about given data

**Sets: of Objects** 

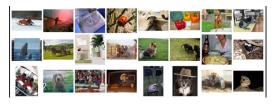

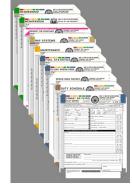

Filter Map Union

Reduce/Aggregate

Given two sets, **Combine/Join** using "keys"

Group and then aggregate

Sets: of (Key, Value Pairs)

(amol@cs.umd.edu,(email1, email2,...))

(john@cs.umd.edu,(email3, email4,...))

**1. Data Representation**, i.e., what is the natural way to think about given data

#### **Tables/Relations == Sets of Tuples**

|   | company                | division                | sector                | tryint |
|---|------------------------|-------------------------|-----------------------|--------|
| Þ | 00nil_Combined_Company | 00nil_Combined_Division | 00nil_Combined_Sector | 14625  |
|   | apple                  | 00nil_Combined_Division | 00nil_Combined_Sector | 10125  |
|   | apple                  | hardware                | 00nil_Combined_Sector | 4500   |
| П | apple                  | hardware                | business              | 1350   |
|   | apple                  | hardware                | consumer              | 3150   |
| П | apple                  | software                | 00nil_Combined_Sector | 5625   |
| П | apple                  | software                | business              | 4950   |
| П | apple                  | software                | consumer              | 675    |
| П | microsoft              | 00nil_Combined_Division | 00nil_Combined_Sector | 4500   |
|   | microsoft              | hardware                | 00nil_Combined_Sector | 1890   |
|   | microsoft              | hardware                | business              | 855    |
| П | microsoft              | hardware                | consumer              | 1035   |
|   | microsoft              | software                | 00nil_Combined_Sector | 2610   |
|   | microsoft              | software                | business              | 1215   |
| П | microsoft              | software                | consumer              | 1395   |

Filter rows or columns

"Join" two or more relations

"Group" and "aggregate" them

Relational Algebra formalizes some of them

Structured Query Language (SQL)

Many other languages and
constructs, that look very similar

**1. Data Representation**, i.e., what is the natural way to think about given data

#### Hierarchies/Trees/Graphs

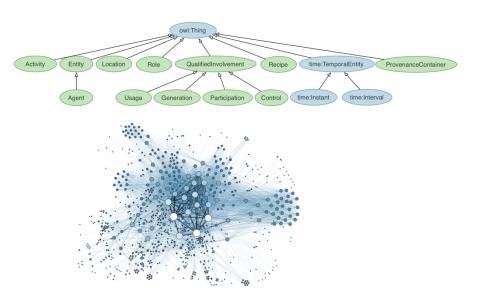

"Path" queries

**Graph Algorithms and Transformations** 

**Network Science** 

Somewhat more ad hoc and specialpurpose

Changing in recent years

- **1. Data Representation**, i.e., what is the natural way to think about given data
- 2. Data Processing Operations, which take one or more datasets as input and produce

### Why?

- Allows one to think at a higher level of abstraction, leading to simpler and easier-to-understand scripts
- Provides "independence" between the abstract operations and concrete implementation
- Can switch from one implementation to another easily
- For performance debugging, useful to know how they are implemented and rough characteristics

### **NEXT LECTURE**

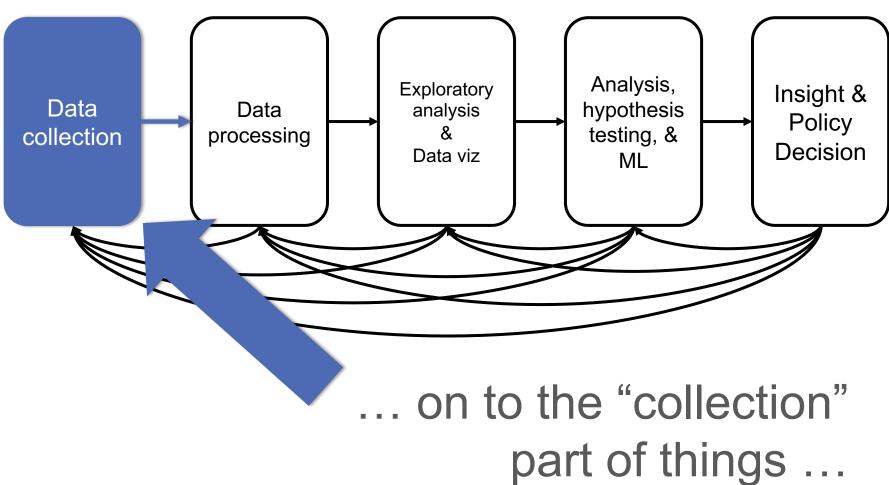